#### Forcing et réalisabilité classique

Lionel Rieg

Plume — LIP — ENS de Lyon CPR — CÉDRIC — CNAM/ENSIIE

Thèse encadrée par Alexandre Miquel 17 juin 2014

-3000 Multiplication, résolution d'équations quadratiques

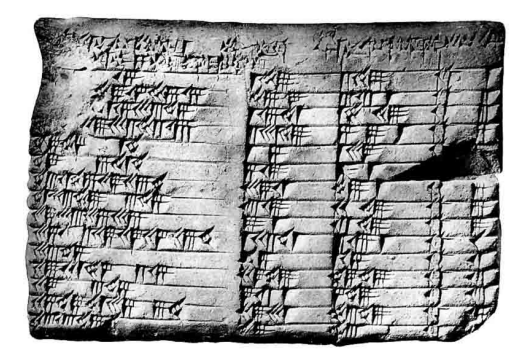

-3000 Multiplication, résolution d'équations quadratiques

-500 Théorème de Pythagore  $\rightsquigarrow$  Arrivée des démonstrations

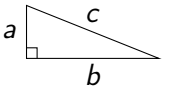

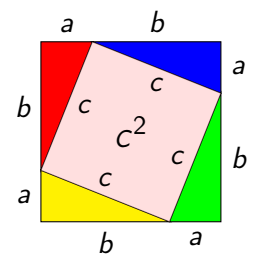

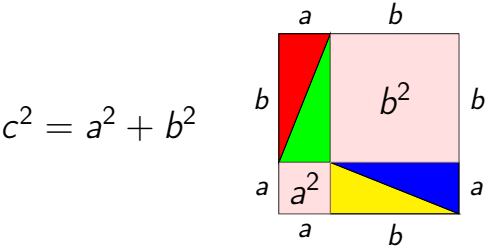

-3000 Multiplication, résolution d'équations quadratiques

-500 Théorème de Pythagore  $\rightsquigarrow$  Arrivée des démonstrations

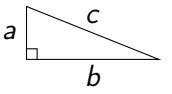

XIX<sup>e</sup> Structures algébriques

 $\rightsquigarrow$  Axiomatisation des entiers naturels par Peano

0, s (successeur)  $\forall n \forall m. n + 0 = n$  $2 = s(s(0))$   $\forall n \forall m. n + s(m) = s(n+m)$ 

-3000 Multiplication, résolution d'équations quadratiques

-500 Théorème de Pythagore  $\rightsquigarrow$  Arrivée des démonstrations

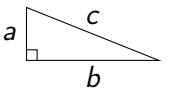

XIX<sup>e</sup> Structures algébriques

 $\rightsquigarrow$  Axiomatisation des entiers naturels par Peano

XX<sup>e</sup> Retour du calcul **External Contract Contract Contract Contract Contract Contract (Hilbert00)** 

- Entscheidungsproblem : mécanisation de la vérité [Turing36]
- Correspondance de Curry-Howard [Curry58, Howard69]  $\rightarrow$  Preuves = objets calculatoires

Qu'est-ce que le contenu calculatoire ?

**1** Preuves : quel contenu calculatoire ? quelle notion de calcul ?  $\rightsquigarrow$  Curry-Howard et réalisabilité

**2** Et pour le forcing? Contenu calculatoire d'une traduction logique  $\rightsquigarrow$  Curry-Howard pour forcing

<sup>3</sup> Illustration de Curry-Howard pour le forcing  $\rightsquigarrow$  arbres de Herbrand  $\rightarrow$  nouvelle preuve du théorème de Herbrand

## Le  $\lambda$ -calcul  $\blacksquare$

Représenter le calcul :

- $\bullet$   $\lambda$ -calcul
- **•** Fonctions récursives
- Machines de Turing

## Le  $\lambda$ -calcul  $\blacksquare$

Représenter le calcul :

- $\bullet$   $\lambda$ -calcul
- **•** Fonctions récursives
- Machines de Turing

# $\lambda$ -calcul = tout est fonction

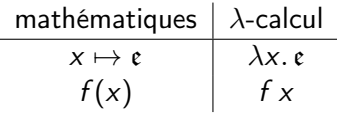

Exemples :  $\bullet x \mapsto x + 3$   $\lambda x . x + 3$ 

décalage d'une fonction :  $f \mapsto x \mapsto f(x + 2)$   $\lambda f. \lambda x. f (x + 2)$ 

#### Calcul et expressivité

Calcul par  $\beta$ -réduction :  $(\lambda x. M) N \rightarrow_{\beta} M[N/x]$ 

$$
(\lambda x.\,x+3)\,2\rightarrow_{\beta} 2+3
$$

#### Calcul et expressivité

Calcul par  $\beta$ -réduction :  $(\lambda x. M) N \rightarrow_{\beta} M[N/x]$ 

$$
(\lambda x.\,x+3)\,2\rightarrow_{\beta} 2+3
$$

Entiers de Church  $\overline{n} := \lambda x.\, \lambda f.\; f\left(f\dots\right)$  $\overline{\phantom{a}}$ n  $x) \ldots$ 

$$
\overline{0} := \lambda x. \lambda f. x \n\overline{1} := \lambda x. \lambda f. f x \n\overline{2} := \lambda x. \lambda f. f (f x) \n\vdots
$$

#### Calcul et expressivité

Calcul par  $\beta$ -réduction :  $(\lambda x. M) N \rightarrow_{\beta} M[N/x]$ 

$$
(\lambda x.\,x+3)\,2\rightarrow_{\beta} 2+3
$$

Entiers de Church  $\overline{n} := \lambda x.\, \lambda f.\; f\left(f\dots\right)$  $\overline{\phantom{a}}$ n  $x) \ldots$ 

$$
\overline{0} := \lambda x. \lambda f. x
$$
  
\n
$$
\overline{1} := \lambda x. \lambda f. f x
$$
  
\n
$$
\overline{2} := \lambda x. \lambda f. f (f x)
$$
  
\n
$$
\vdots
$$

successeur  $\bar{s} := \lambda n. \lambda x. \lambda f. f(n \times f)$ addition, multiplication, . . .

 $\lambda$ -calcul = fondement de la programmation fonctionnelle

## Correspondance de Curry-Howard

Lien preuves formelles / programmes fonctionnels

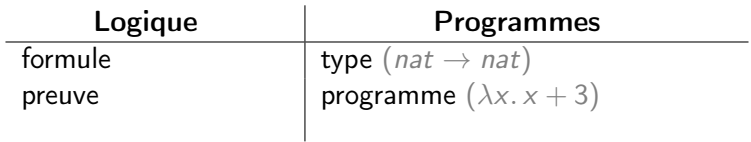

## Correspondance de Curry-Howard

Lien preuves formelles / programmes fonctionnels

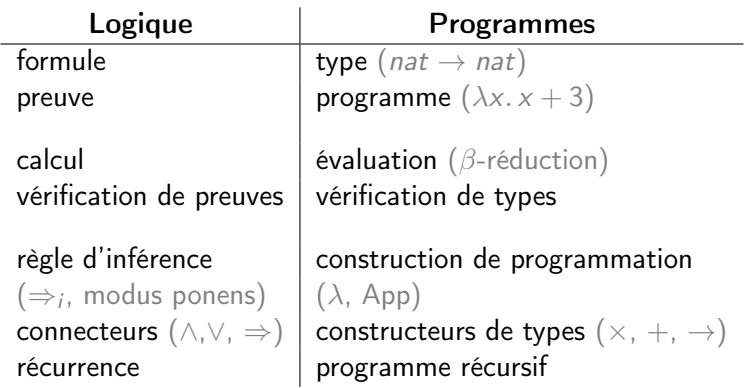

#### Exemple : transitivité de l'implication

$$
Ax \xrightarrow{\text{Rx}} \frac{Ax}{\text{R} + B \Rightarrow C} \xrightarrow{\text{Rx}} \frac{Ax}{\text{R} + B \Rightarrow C} \xrightarrow{\text{Rx}} \frac{Ax}{\text{Rx}} \Rightarrow e}{\text{Rx} + B \Rightarrow B \Rightarrow C \Rightarrow A \Rightarrow C \Rightarrow i}{\text{Rx} + B \Rightarrow C \Rightarrow A \Rightarrow C \Rightarrow i}{\text{Rx} + B \Rightarrow B \Rightarrow (B \Rightarrow C) \Rightarrow A \Rightarrow C \Rightarrow i}{\text{Rx} + B \Rightarrow B \Rightarrow (B \Rightarrow C) \Rightarrow A \Rightarrow C \Rightarrow i}
$$

$$
avec \Gamma := A \Rightarrow B, B \Rightarrow C, A
$$

 $\lambda f. \lambda g. \lambda x. g (f x) : (A \Rightarrow B) \Rightarrow (B \Rightarrow C) \Rightarrow A \Rightarrow C$ 

#### Exemple : transitivité de l'implication

$$
g \text{ Ax} \xrightarrow{\text{F} \text{ B} \Rightarrow \text{C}} f \text{ Ax} \xrightarrow{\text{F} \text{ B} \Rightarrow \text{F} \text{ B}} \overline{\text{F} \text{F} \text{A}} \xrightarrow{\text{Ax } x} (\text{App})}
$$
\n
$$
\overline{A \Rightarrow B, B \Rightarrow C, A \vdash C} \Rightarrow_{e} (\text{App})
$$
\n
$$
\overline{A \Rightarrow B, B \Rightarrow C \vdash A \Rightarrow C} \Rightarrow_{i} \lambda x.
$$
\n
$$
\overline{A \Rightarrow B \vdash (B \Rightarrow C) \Rightarrow A \Rightarrow C} \Rightarrow_{i} \lambda g.
$$
\n
$$
\overline{\text{A} \Rightarrow B \vdash (B \Rightarrow C) \Rightarrow A \Rightarrow C} \Rightarrow_{i} \lambda f.
$$

avec Γ := A ⇒ B, B ⇒ C, A

 $\lambda f. \lambda g. \lambda x. g (f x) : (A \Rightarrow B) \Rightarrow (B \Rightarrow C) \Rightarrow A \Rightarrow C$ 

Que fait cette fonction ?

#### Théorie des modèles pour Curry-Howard

 $\rightsquigarrow$  relation entre programmes et formules :  $t \Vdash A$ 

Fondée sur calcul plutôt que code

- $\bullet$  + significatif
- $\bullet$  + expressif (if  $0 < 1$  then 0 else true)
- Contient typage (adéquation)

Extraction de témoin passer de  $t \Vdash \exists x. A(x)$  à *n* tel que  $A(n)$  vrai (réalisable)

Limité à la logique constructive ?

#### Théorie des modèles pour Curry-Howard

 $\rightarrow$  relation entre programmes et formules :  $t \Vdash A$ 

Fondée sur calcul plutôt que code

- $\bullet$  + significatif
- $\bullet$  + expressif (if  $0 < 1$  then 0 else true)
- Contient typage (adéquation)

Extraction de témoin passer de  $t \Vdash \exists x. A(x)$  à *n* tel que  $A(n)$  vrai (réalisable)

Limité à la logique constructive ? Non, ajouter un principe classique : [Griffing0] callcc :  $((A \Rightarrow B) \Rightarrow A) \Rightarrow A$  (Peirce)

#### Exemple : le tiers exclu  $(P \vee \neg P)$

$$
\begin{array}{ccc}\n & & \sqrt{\frac{1}{i}} & \frac{\sqrt{\frac{1}{i}}}{\Gamma, P \vdash P \Rightarrow (P \lor \neg P)} & \frac{\Gamma, P \vdash P}{\Gamma, P \vdash P} & \frac{\Gamma, P \vdash P}{\Gamma, P \vdash P} & \frac{\Gamma, P \vdash P}{\Gamma, P \vdash P} & \frac{\Gamma, P \vdash P}{\Gamma, P \vdash P} & \frac{\Gamma, P \vdash P}{\Gamma, P \vdash P} & \frac{\Gamma, P \vdash P}{\Gamma, P \vdash P} & \frac{\Gamma, P \vdash P}{\Gamma, P \vdash P} & \frac{\Gamma, P \vdash P}{\Gamma, P \vdash P} & \frac{\Gamma, P \vdash P}{\Gamma, P \vdash P} & \frac{\Gamma, P \vdash P}{\Gamma, P} & \frac{\Gamma, P \vdash P}{\Gamma, P} & \frac{\Gamma, P \vdash P
$$

$$
\mathsf{avec}\ \Gamma:=P\vee\neg P\Rightarrow\bot
$$

callcc  $(\lambda k.$  right  $(\lambda x. k (left x)))$  :  $P \vee \neg P$ 

#### Exemple : le tiers exclu  $(P \vee \neg P)$

$$
k \text{ A} \times \frac{\text{left } \vee_{i}^{1} \frac{\text{right}}{\text{f}, \text{P} \vdash \text{P} \Rightarrow (\text{P} \vee \neg \text{P})} \frac{\text{f}, \text{P} \vdash \text{P}}{\text{f}, \text{P} \vdash \text{P} \Rightarrow (\text{P} \vee \neg \text{P})} \xrightarrow{\text{T}, \text{P} \vdash \text{P}} \xrightarrow{\text{A} \times x} (\text{App})}{\Rightarrow_{e} (\text{App})}
$$
\n
$$
\text{right } \vee_{i}^{2} \xrightarrow{\text{f} \vdash \neg \text{P} \Rightarrow (\text{P} \vee \neg \text{P})} \frac{\text{f}, \text{P} \vdash \perp}{\text{f} \vdash \neg \text{P}} \Rightarrow_{i} \lambda x.
$$
\n
$$
\text{calculate } \xrightarrow{\text{(P} \vee \neg \text{P})} \frac{\text{(P} \vee \neg \text{P}) \Rightarrow \perp \vdash \text{P} \vee \neg \text{P}}{\text{H} (\text{P} \vee \neg \text{P}) \Rightarrow \perp \vdash \text{P} \vee \neg \text{P}} \Rightarrow_{i} \lambda k.
$$
\n
$$
\text{P} \text{circle } \xrightarrow{\text{f} \vdash \text{P} \vee \neg \text{P}} \Rightarrow_{e} (\text{App})
$$

$$
\mathsf{avec}\ \Gamma:=P\vee\neg P\Rightarrow\bot
$$

\n
$$
\text{callcc}(\lambda k. \text{right}(\lambda x. k \left(\text{left} x)\right)) : P \vee \neg P
$$
\n

\n\n $\text{Backtrack!}$ \n

Quid pour la sémantique ?

#### Réalisabilité à la Krivine

Reformulation réalisabilité dans un cadre classique  $\rightarrow$  callcc = backtrack : nouvelle évaluation (KAM)

Paramétrée par un pôle ⊥  $\rightsquigarrow$  propriété à observer

Réalisateurs pour ⊥ (False)

- $\bullet \perp$  pas interprété par  $\emptyset$
- $\bullet$   $\neg A$  conserve un sens calculatoire

Extraction de témoin

- cas général : témoins pas fiables (backtrack)
- fiables pour  $\forall \vec{x}.\exists \vec{y}.\ A(\vec{x},\vec{y})$  (formules  $\Pi^0_2$ )

#### Exemple d'évaluation : le principe du minimum

f :  $nat \rightarrow nat$ 

| Principle du minimum : $\exists x. \forall y. f(x) \le f(y)$ | (non extractible) |
|--------------------------------------------------------------|-------------------|
| Corollaire : $\exists x. f(x) \le f(3x + 1)$                 | (extractible)     |

Exemple :  $f := x \mapsto |x - 1000|$ 

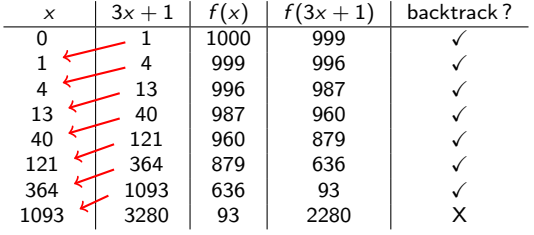

## Mes contributions en réalisabilité classique

Réalisabilité classique comme langage de programmation

Types de données primitifs en réalisabilité classique :

- **•** généralisation des nombres (entiers, rationnels)
- listes, arbres...

#### Nombres réels en réalisabilité classique

- cadre uniforme efficace pour tous les réels
- extraction sur les réels calculables  $(\Sigma_1^0)$

Formalisation Coq de la réalisabilité classique (assistant de preuves)  $\rightsquigarrow$  avec ses extensions  $\rightsquigarrow$  utile pour vérifier des réalisateurs

Réalisabilité classique et forcing

#### Qu'est-ce que le forcing ?

- **•** Inventé par Paul Cohen en 63  $\rightarrow$  indépendance hypothèse continu (CH :  $2^{\aleph_0} = \aleph_1$ )
- But : ajouter des objets idéaux  $\rightsquigarrow$  généralisation des extensions de corps  $\rightarrow$  filtre générique  $\approx$  nouvelle racine
- Nouveaux sous-ensembles aux ensembles infinis  $\rightsquigarrow$  pour casser CH :  $\aleph_2$  nouveaux sous-ensembles de  $\omega$
- Modèles plus larges de ZF

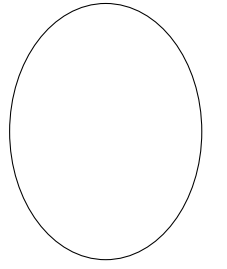

Univers de base

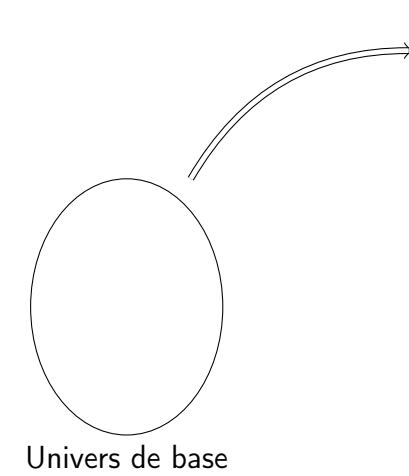

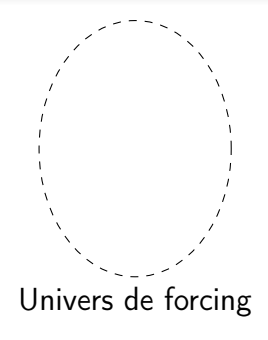

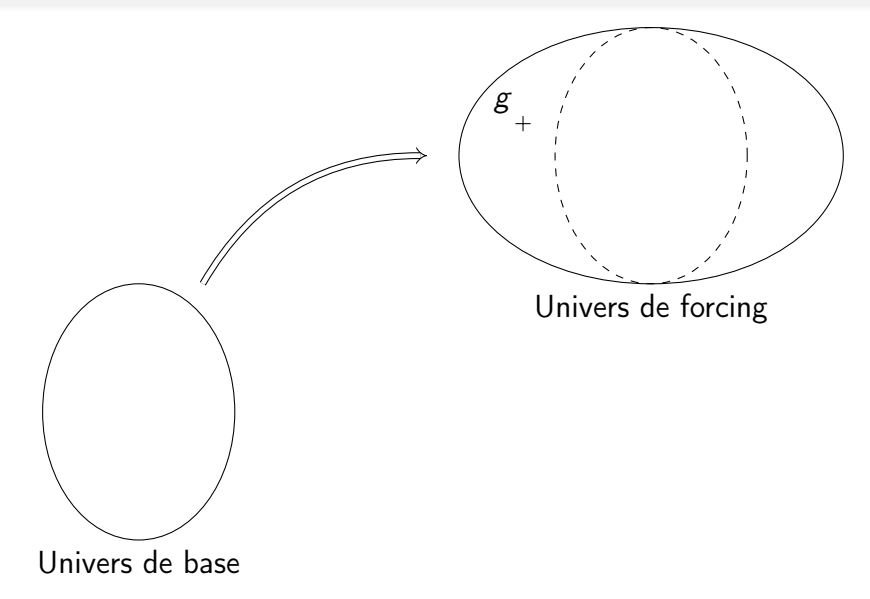

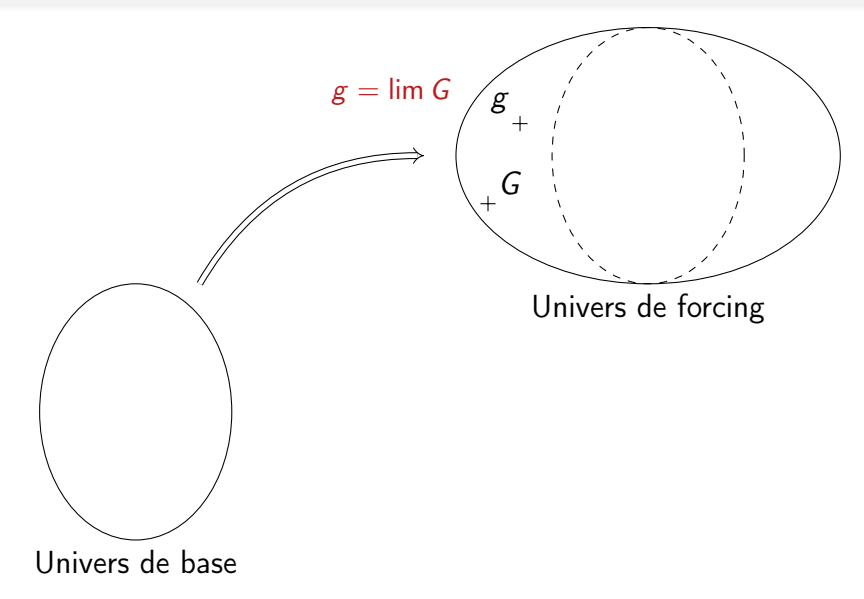

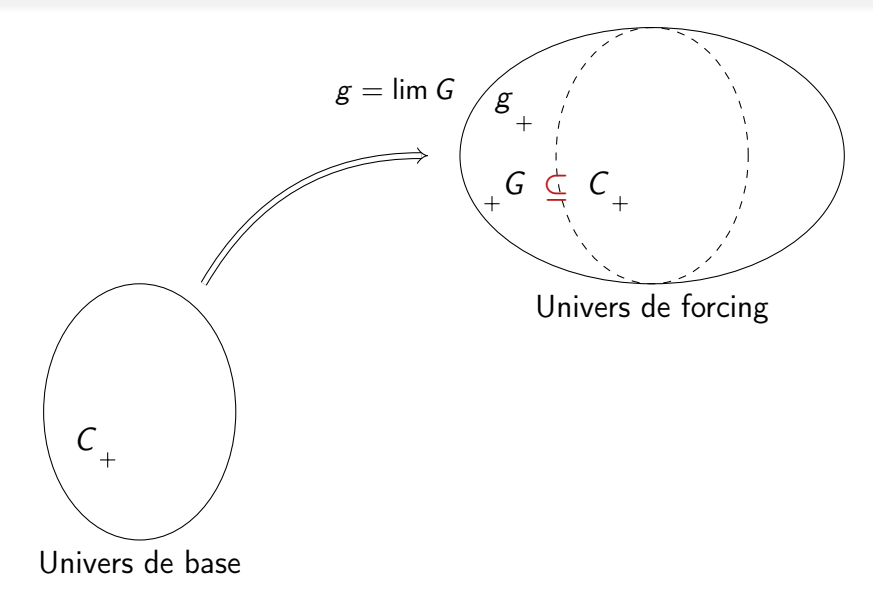

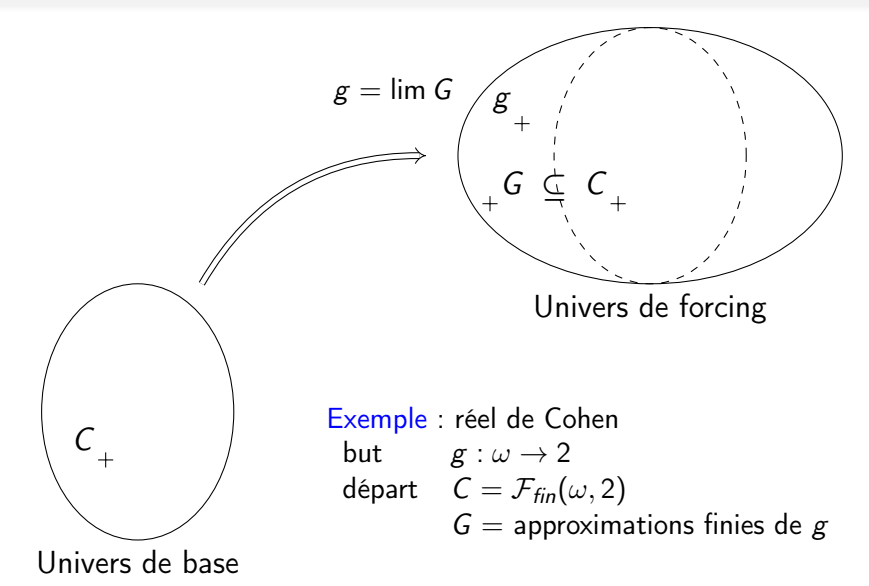

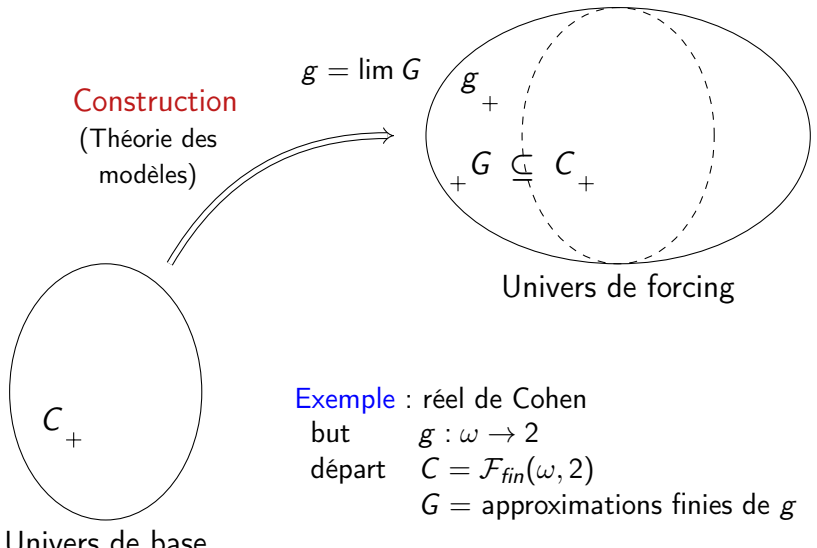

Univers de base

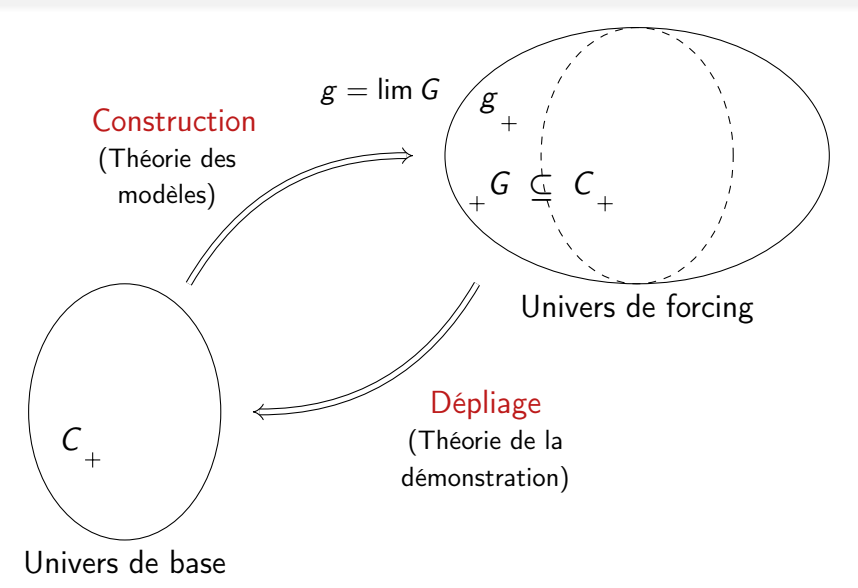

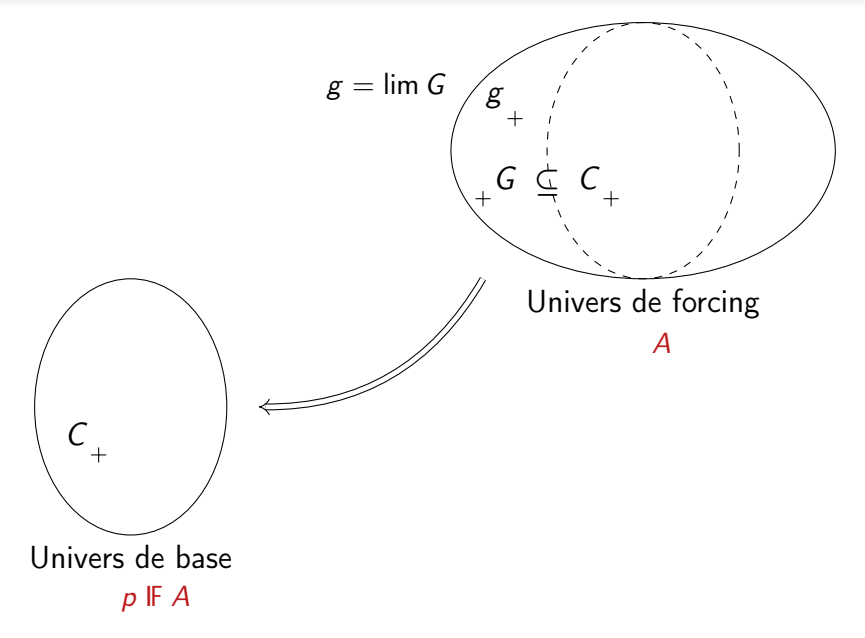

## Interprétation calculatoire du forcing

Méthode :

- **1 Dépliage construction de forcing construction of the construction of the Cohen63**  $\rightsquigarrow$  transformation de formules/preuves
- 2 Vision à travers Curry-Howard **Exercise 19 and 19 and 19 and 19 and 19 and 19 and 19 and 19 and 19 and 19 and 19 and 19 and 19 and 19 and 19 and 19 and 19 and 19 and 19 and 19 and 19 and 19 and 19 and 19 and 19 and 19 an**  $\rightarrow$  transformation de programmes non typés
- 3 Intégration à l'évaluation du mateur de la contraste de la mateur de la mateur de la mateur de la mateur de l  $\rightsquigarrow$  de KAM à KFAM

Similaire à :

- $\bullet$   $\neg\neg$ -traductions
- <sup>2</sup> traductions CPS

<sup>3</sup> callcc

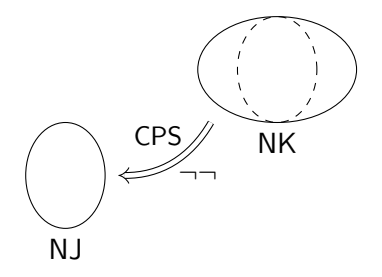

Forcing et calcul **Exercise Exercise Cohen63**]

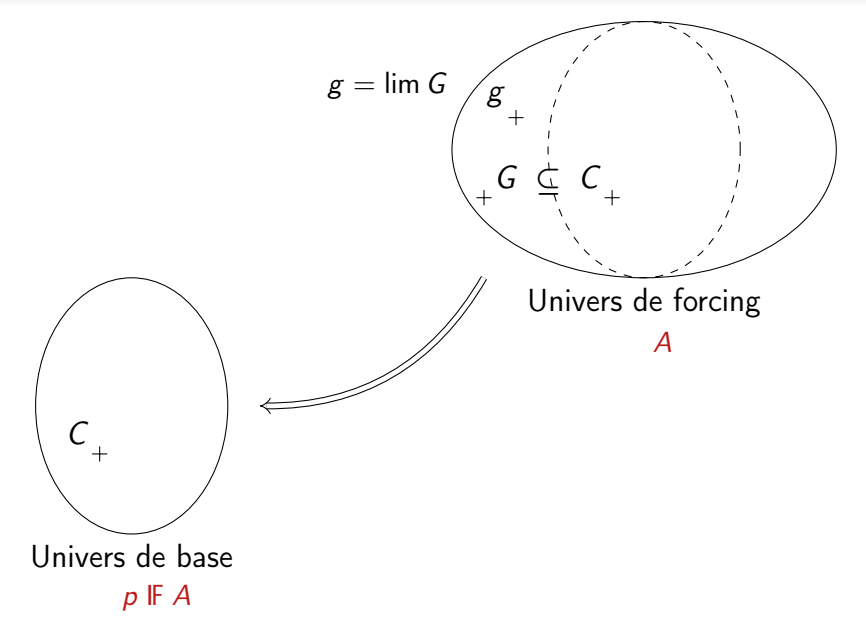

Forcing et calcul **Exercise Exercise Exercise** [Cohen63,Krivine10]

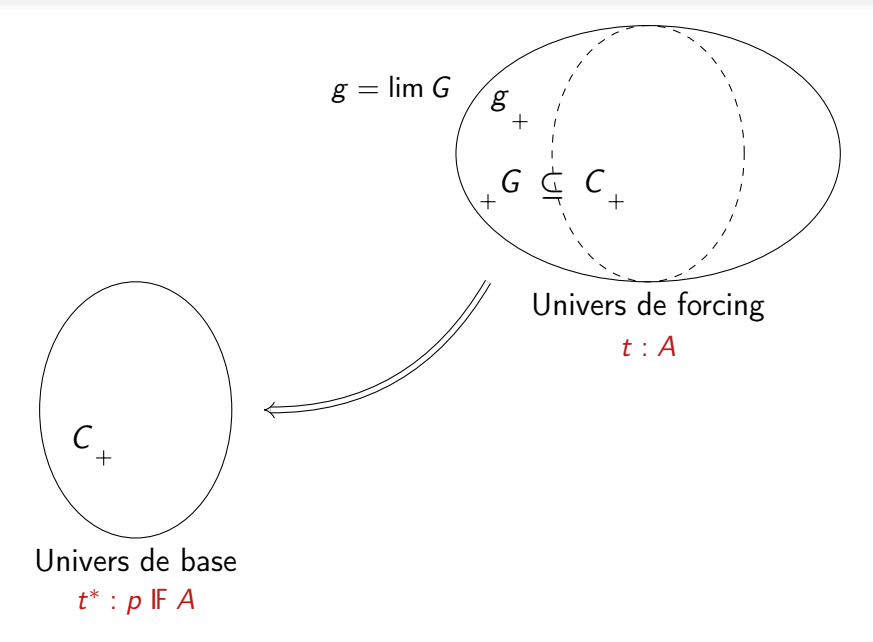

Forcing et calcul **Exercise Exercise Exercise** [Cohen63,Krivine10]

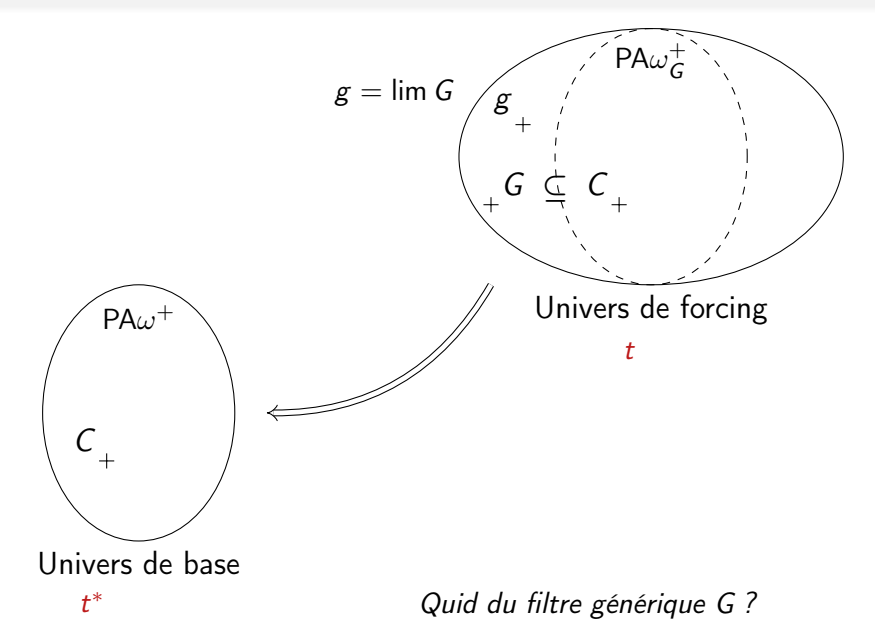

## Traduction du filtre générique

Restriction : C arithmétique

Extension de la traduction  $A \mapsto p$  IF A à G : (dans  $PA\omega^+$ )

 $p \mathbb{F} x \in G := p \leq x$  (x condition)

## Traduction du filtre générique

#### Restriction : C arithmétique

Extension de la traduction  $A \mapsto p$  IF A à G : (dans  $PA\omega^+$ )  $p \mathbb{F} x \in G := p \leq x$  (x condition)

Termes de preuves pour les propriétés de  $G$  :  $t_i$  :  $p$  IF  $A_i$ 

- non vide :  $1 \in G$  (A<sub>1</sub>)
- inclus dans  $C$  :  $\forall p \in G. p \in C$  (A<sub>2</sub>)
- filtre 1 :  $\forall p \forall q. (p \cdot q) \in G \Rightarrow p \in G$  (A<sub>3</sub>)
- filtre 2 :  $\forall p \in G. \forall q \in G. (p \cdot q) \in G$  (A<sub>4</sub>)
- $\bullet$  généricité :  $\forall S. \dots$  (A<sub>5</sub>)

 $\rightsquigarrow$  extension de la traduction  $t \mapsto t^*$  aux propriétés de G

Au final, . . .

## Traduction du filtre générique

#### Restriction : C arithmétique

Extension de la traduction  $A \mapsto p$  IF A à G : (dans  $PA\omega^+$ )  $p \mathbb{F} x \in G := p \leq x$  (x condition)

Termes de preuves pour les propriétés de  $G$  :  $t_i$  :  $p$  IF  $A_i$ 

- non vide :  $1 \in G$  (A<sub>1</sub>)
- inclus dans  $C$  :  $\forall p \in G. p \in C$  (A<sub>2</sub>)
- filtre 1 :  $\forall p \forall q. (p \cdot q) \in G \Rightarrow p \in G$  (A<sub>3</sub>)
- filtre 2 :  $\forall p \in G. \forall q \in G. (p \cdot q) \in G$  (A<sub>4</sub>)
- $\bullet$  généricité :  $\forall S. \dots$  (A<sub>5</sub>)

 $\rightsquigarrow$  extension de la traduction  $t \mapsto t^*$  aux propriétés de G

Au final, une transformation complète de PA $\omega_G^+$  $_{G}^{+}$  dans PA $\omega^{+}$ 

#### Internaliser la transformation dans la KAM [Miquel13]

KAM = machine abstraite pour évaluer les programmes

Idée : passer de

$$
t \xrightarrow{(\ldots)^{*}} t^{*} \xrightarrow{KAM} u^{*}
$$
  

$$
t \xrightarrow{KFAM} u
$$

à

#### Internaliser la transformation dans la KAM [Miquel13]

KAM = machine abstraite pour évaluer les programmes terme  $\star$  pile  $\succ$  terme'  $\star$  pile'

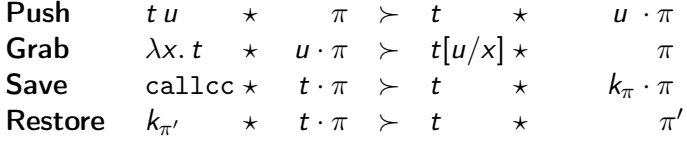

Exemple :  $t := (\lambda x. \lambda y. x + y) 23$ 

$$
(\lambda x.\lambda y.x + y) 23 \star \pi \succ (\lambda x.x + y) 2 \star 3 \cdot \pi \quad (\text{Push})
$$
  
 
$$
\succ \lambda x.\lambda y.x + y \star 2 \cdot 3 \cdot \pi \quad (\text{Push})
$$
  
 
$$
\succ \lambda y. 2 + y \star 3 \cdot \pi \quad (\text{Grab})
$$
  
 
$$
\succ 2 + 3 \star \pi \quad (\text{Grab})
$$

#### Internaliser la transformation dans la KFAM [Miquel13]

KAM = machine abstraite pour évaluer les programmes terme  $\star$  pile  $\succ$  terme'  $\star$  pile'

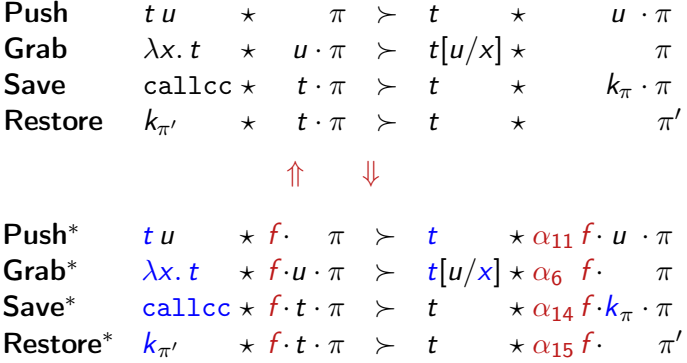

Conclusion : forcing  $=$  case mémoire  $+$  monitoring

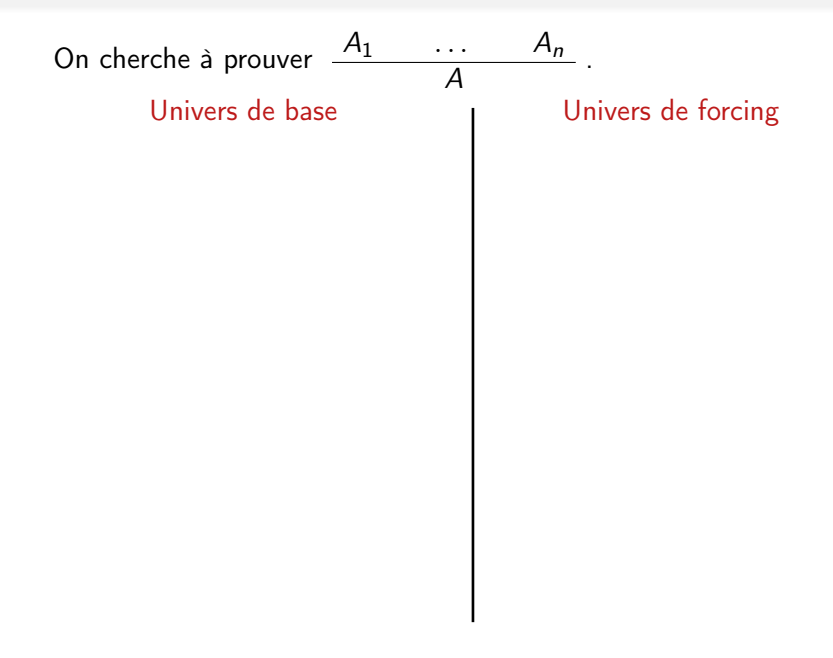

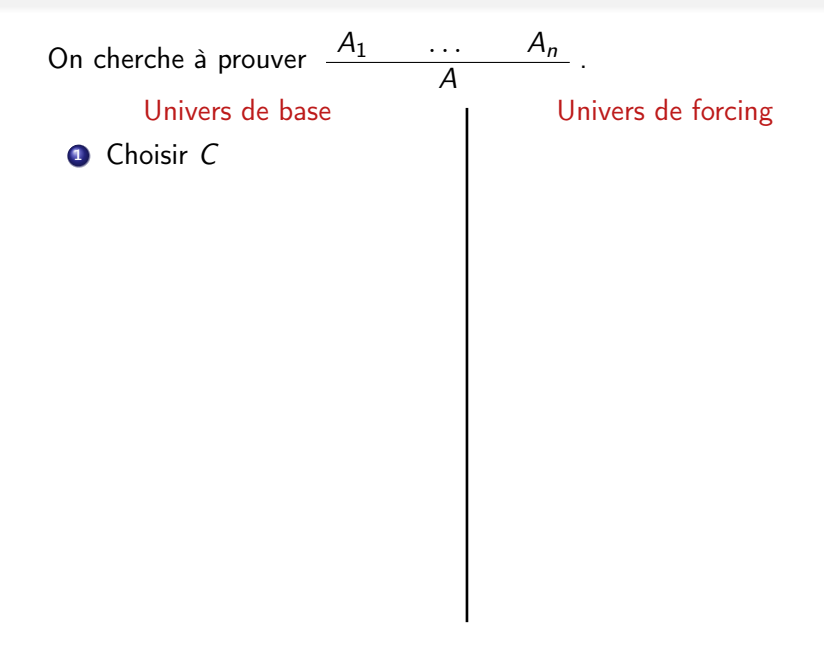

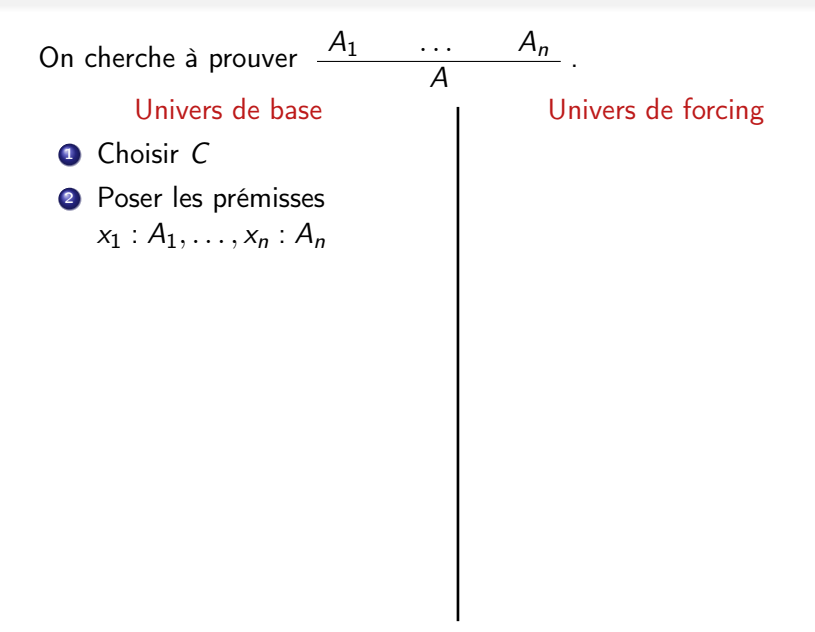

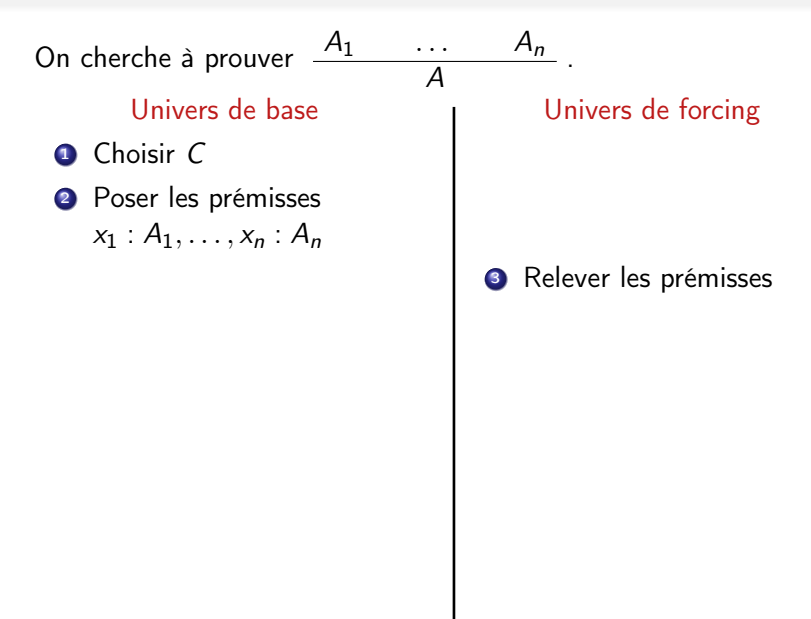

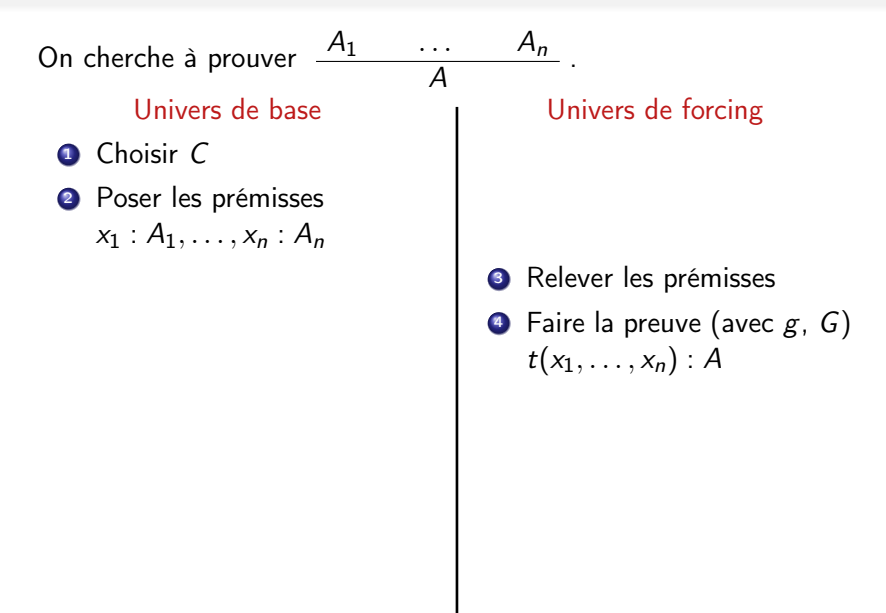

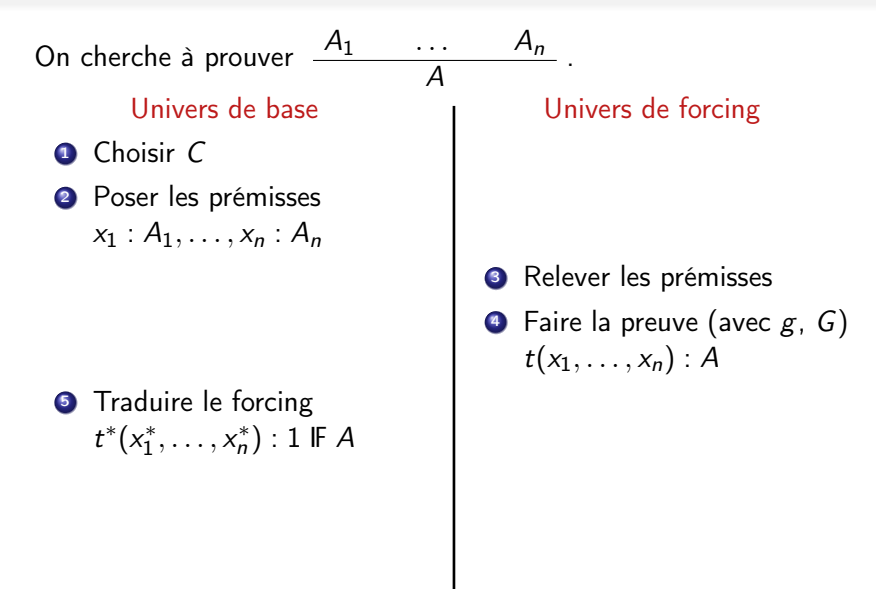

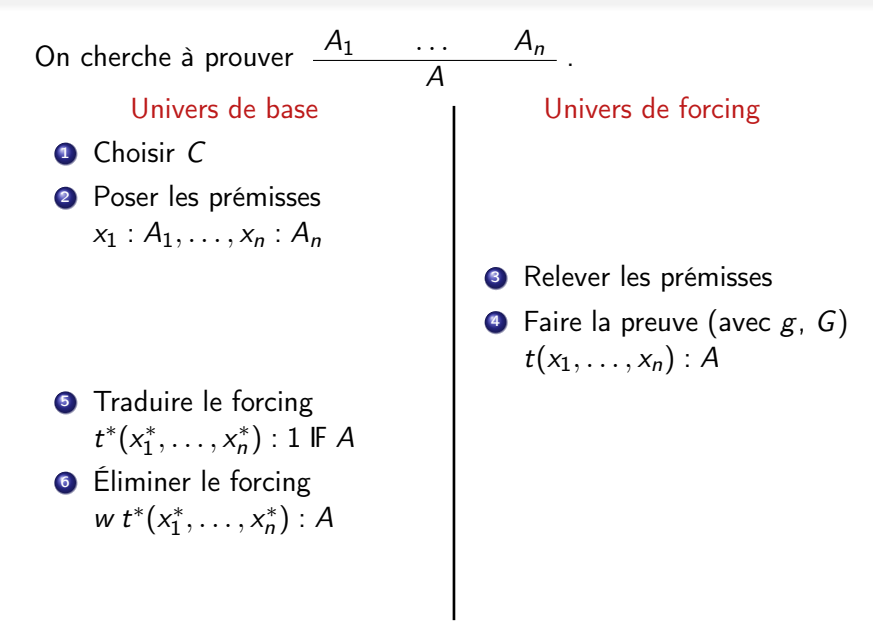

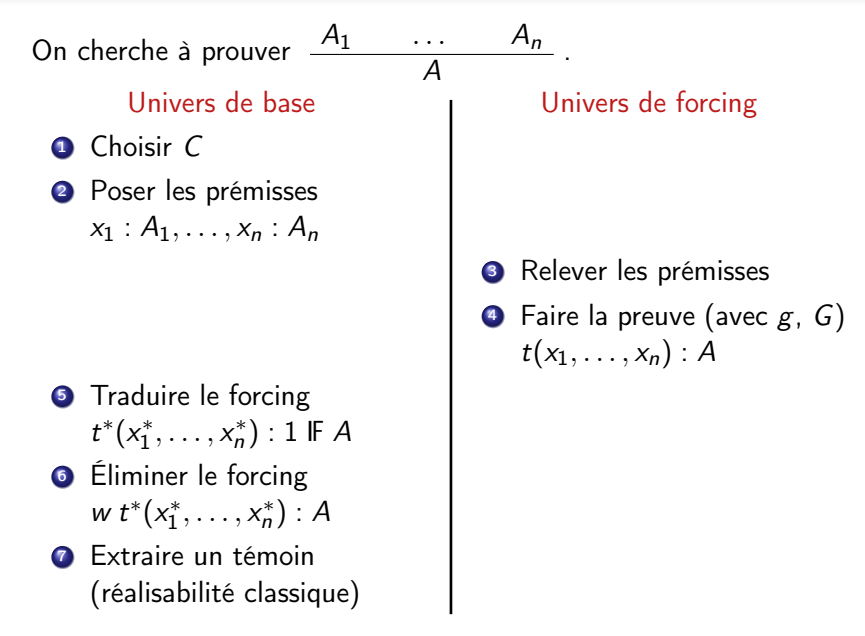

#### Motivations : théorème de Herbrand

#### Théorème : [Herbrand30]

Si  $\exists x. A(x)$  est vrai dans tout modèle syntaxique, alors on a une preuve de  $A(w_1) \vee \ldots \vee A(w_n)$ 

Fondement logique du problème :  $\exists x. A(x) \mapsto A(w_1) \vee \ldots \vee A(w_n)$ 

Fondement informatique du problème : arbre infini 7→ arbre fini

Hypothèse clé : branche infinie  $\mapsto$  branche finie

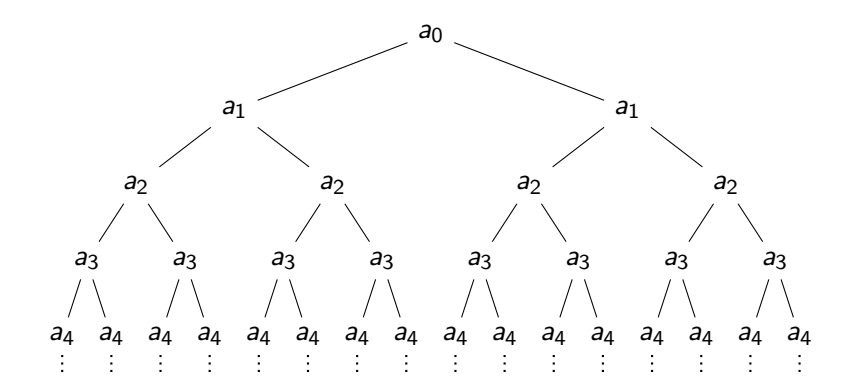

arbre binaire infini

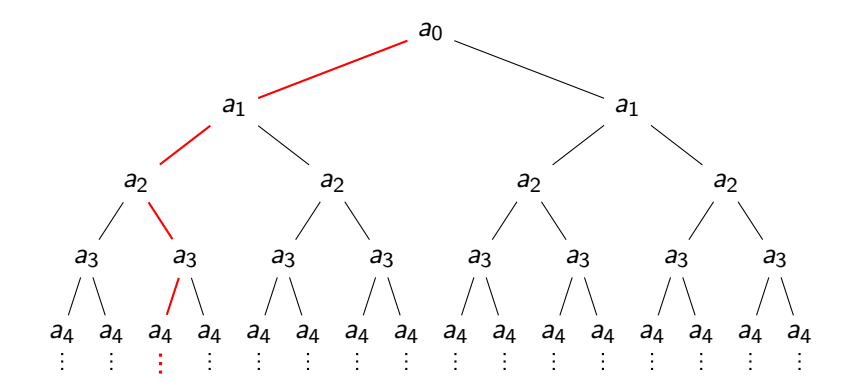

branche infinie quelconque

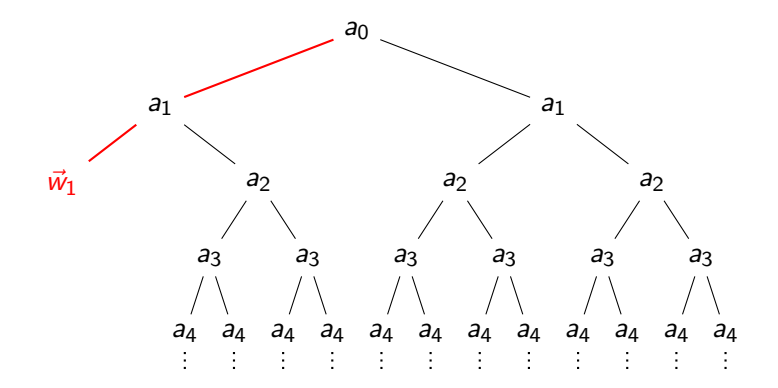

hypothèse clé : coupe à profondeur finie

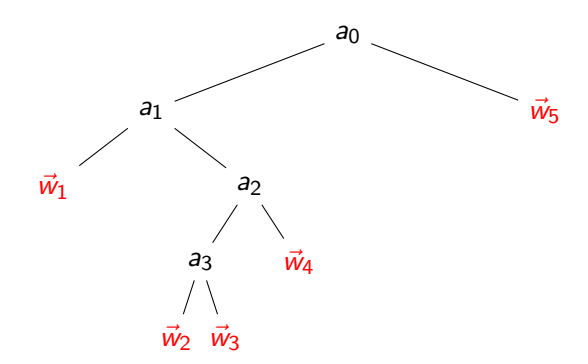

conclusion par le théorème de l'éventail

#### Inconvénient de cette méthode

- **4** Gérer explicitement la structure arborescente
- <sup>2</sup> Besoin d'une *énumération* (point de vue logique)
- <sup>3</sup> Contenu calculatoire reporté au théorème de l'éventail

Le forcing résout ces problèmes :

- **1** Une seule branche à considérer
- <sup>2</sup> Branche non ordonnée
- <sup>3</sup> Interprétation calculatoire du forcing

#### Forcing pour les arbres de Herbrand

Intuition :  $g =$  une branche infinie générique qui représente toutes les autres  $\rightarrow$  plus besoin de gérer la structure d'arbre

#### Forcing pour les arbres de Herbrand

Intuition :  $g =$  une branche infinie générique qui représente toutes les autres  $\rightarrow$  plus besoin de gérer la structure d'arbre

 $C =$  branches finies dans l'arbre infini

 $G :=$  certaines branches finies compatibles entre elles  $g:=\bigcup G$ 

#### Forcing pour les arbres de Herbrand

Intuition :  $g =$  une branche infinie générique qui représente toutes les autres  $\rightarrow$  plus besoin de gérer la structure d'arbre

 $C :=$  branches finies dans l'arbre infini + information pour reconstruire l'arbre final  $G :=$  certaines branches finies compatibles entre elles  $g:=\bigcup G$ 

Quel est leur contenu calculatoire précis ?

#### Interprétations calculatoires

Pour  $p \in C$  : un zipper dépendant pour arbre

- un contexte d'arbre de Herbrand
- avec un trou à la position  $p$

p

Pour  $G$  : (p  $F x \in G := p \le x$ ) un ensemble mouvant qui change en fonction de la position dans l'arbre

Pour les programmes  $t_i$ :  $p \nightharpoonup R_i$ : les primitive d'accès à l'information stockée dans  $x \in G$ 

Cas particulier de la généricité : p IF  $\forall a \in \mathsf{Atom}.\exists q \in G.\exists b \in \mathsf{Bool}.\mathsf{test}\,a\,b\,q = 1$ 

2 cas :

- $a \in p$ : répondre b comme dans p
- $\bullet$  a  $\notin$  p : on essaie à la fois true et false

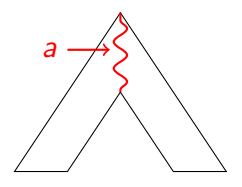

Cas particulier de la généricité : p IF  $\forall a \in \mathsf{Atom}.\exists q \in G.\exists b \in \mathsf{Bool}.\mathsf{test}\,a\,b\,q = 1$ 

2 cas :

- $\bullet$   $a \in p$  : répondre b comme dans p
- $a \notin p$  : on essaie à la fois true et false

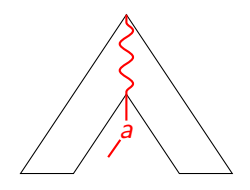

Cas particulier de la généricité : p IF  $\forall a \in \mathsf{Atom}.\exists q \in G.\exists b \in \mathsf{Bool}.\mathsf{test}\,a\,b\,q = 1$ 

2 cas :

- $\bullet$   $a \in p$  : répondre b comme dans p
- $a \notin p$  : on essaie à la fois true et false

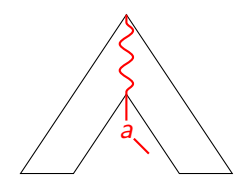

Cas particulier de la généricité :

p IF  $\forall a \in \mathsf{Atom}$ . ∃ $q \in \mathsf{G}$ . ∃ $b \in \mathsf{Bool}$ . test  $a b q = 1$ 

2 cas :

- $a \in p$  : répondre b comme dans p
- $a \notin p$  : on essaie à la fois true et false

```
\lambdacaf. let p, t := \alpha c in
if testatrue \rho then f(\alpha c) id true^* id^* else
if testafalse p then f(\alpha c) id false^* id^* else
f \langle (a, \text{true}) \cup p, \lambda u.f \langle(a, false) ∪ p, \lambda v.
        t(merge a u v) id false<sup>*</sup> id<sup>*</sup>) id true<sup>*</sup> id<sup>*</sup>
```
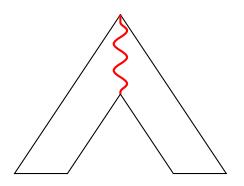

Cas particulier de la généricité :

p IF  $\forall a \in \mathsf{Atom}$ . ∃ $q \in \mathsf{G}$ . ∃ $b \in \mathsf{Bool}$ . test  $a b q = 1$ 

2 cas :

- $a \in p$  : répondre b comme dans p
- $a \notin p$  : on essaie à la fois true et false

#### Ordonnancement

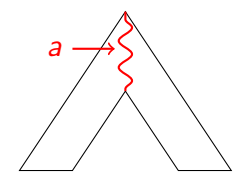

 $\lambda$ *caf*. let  $p, t := \alpha c$  in if testatrue p then  $f(\alpha c)$  id true $^*$  id $^*$  else if test a false  $p$  then  $f(\alpha c)$  id false $^*$  id $^*$  else f  $\langle (a, \text{true}) \cup p, \lambda u.$  $f$   $\langle$ (a, false) ∪ p,  $\lambda v$ .  $t$ (merge  $a u v$ ) id false<sup>\*</sup> id<sup>\*</sup>) id true<sup>\*</sup> id<sup>\*</sup>

Cas particulier de la généricité :

p IF  $\forall a \in \mathsf{Atom}$ . ∃ $q \in \mathsf{G}$ . ∃ $b \in \mathsf{Bool}$ . test  $a b q = 1$ 

2 cas :

- $a \in p$  : répondre b comme dans p
- $a \notin p$  : on essaie à la fois true et false

```
\lambdacaf. let p, t := \alpha c in
if testatrue \rho then f(\alpha c) id true^* id^* else
if testafalse p then f(\alpha c) id false^* id^* else
f \langle(a, true) ∪ p, \lambda u.
   f \langle(a, false) ∪ p, \lambda v.
        t(merge a u v) id false<sup>*</sup> id<sup>*</sup>) id true<sup>*</sup> id<sup>*</sup>
```
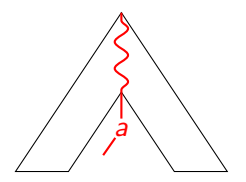

Cas particulier de la généricité :

p IF  $\forall a \in \mathsf{Atom}$ . ∃ $q \in \mathsf{G}$ . ∃ $b \in \mathsf{Bool}$ . test  $a b q = 1$ 

2 cas :

- $a \in p$  : répondre b comme dans p
- $a \notin p$  : on essaie à la fois true et false

```
\lambdacaf. let p, t := \alpha c in
if testatrue \rho then f(\alpha c) id true^* id^* else
if testafalse p then f(\alpha c) id false^* id^* else
f \langle (a, \text{true}) \cup p, \lambda u.f \langle(a, false) ∪ p, \lambda v.
        t(merge a u v) id false<sup>*</sup> id<sup>*</sup>) id true<sup>*</sup> id<sup>*</sup>
```
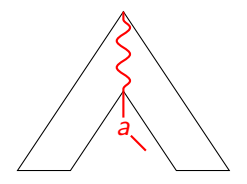

## Conclusion

Contributions :

- réalisabilité classique : vers un vrai langage de programmation
- Calcul par forcing :

 $\rightarrow$  meilleurs algorithmes, pas plus d'expressivité  $\rightarrow$  ajout d'une case mémoire à un programme fonctionnel

Compréhension complète du comportement du forcing  $\rightarrow$  Exemple des arbres de Herbrand

Perspectives :

- autres exemples de calcul par forcing (bar récursion...)
- autres traits impératifs (données)
- cas général du générique

## Conclusion

Contributions :

- réalisabilité classique : vers un vrai langage de programmation
- Calcul par forcing :

 $\rightarrow$  meilleurs algorithmes, pas plus d'expressivité  $\rightarrow$  ajout d'une case mémoire à un programme fonctionnel

Compréhension complète du comportement du forcing  $\rightarrow$  Exemple des arbres de Herbrand

Perspectives :

- autres exemples de calcul par forcing (bar récursion...)
- autres traits impératifs (données)
- cas général du générique

Merci de votre attention

## Conclusion

Contributions :

- réalisabilité classique : vers un vrai langage de programmation
- Calcul par forcing :

 $\rightarrow$  meilleurs algorithmes, pas plus d'expressivité  $\rightarrow$  ajout d'une case mémoire à un programme fonctionnel

Compréhension complète du comportement du forcing  $\rightarrow$  Exemple des arbres de Herbrand

Perspectives :

- autres exemples de calcul par forcing (bar récursion...)
- autres traits impératifs (données)
- cas général du générique

Merci de votre attention

## Nombres réels en réalisabilité classique

Deux genres de constructions :

- **•** coupures de Dedekind
- o suites de Cauchy

Avantages de chaque :

- Dedekind : ordre
- Cauchy : opérations algébriques Réels extractibles : définis par une formule  $\Sigma^0_2$  $\rightsquigarrow$  extraction par totalité  $\rightarrow$  exemple : racine de polynômes